$,$  tushu007.com

 $<<$ Excel VBA  $>>$ 

<<Excel VBA >>

- 13 ISBN 9787113120566
- 10 ISBN 7113120563

出版时间:2011-2

页数:448

PDF

更多资源请访问:http://www.tushu007.com

 $,$  tushu007.com

 $<<$ Excel VBA  $>>$ 

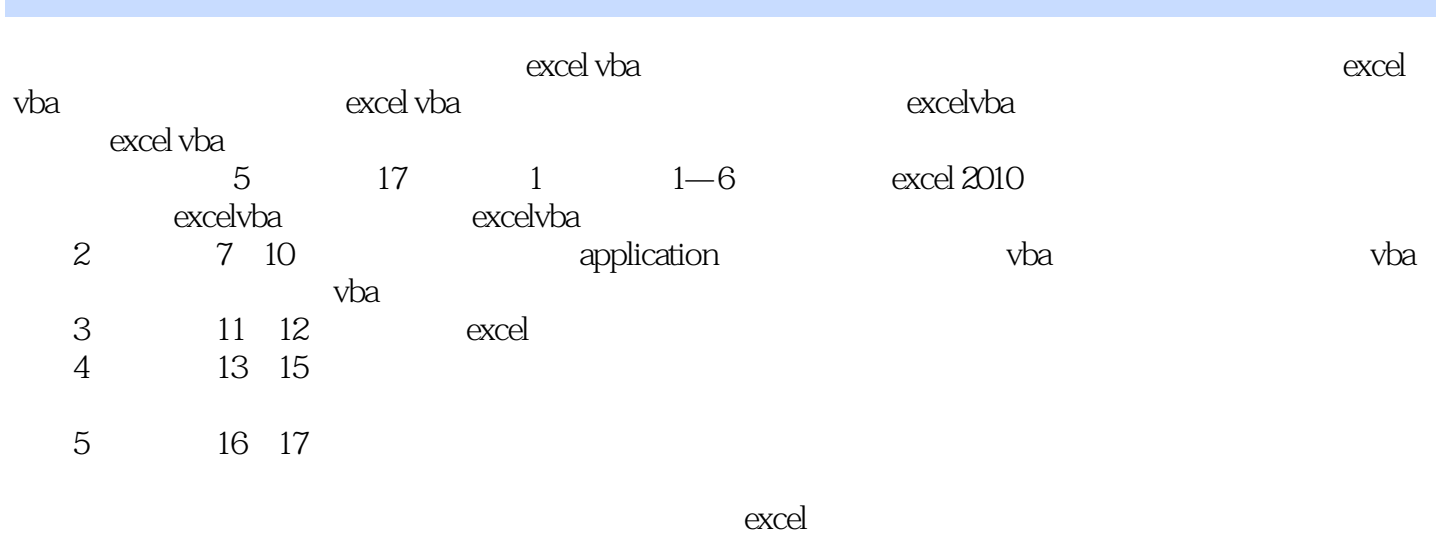

excel vba

*Page 2*

 $<<$ Excel VBA  $>>$ 

01 excel 2010 vba 1.1 Excel 2010 VBA 1.1 1.1 VB VBA 1 1 2 1 1 1 3 1 2 VBE 1 2 1 2 1 VBE 1.2 2 VBE 1.2.3 VBE 1.2.4 VBE 1.2.5 VBE 1.2.6  $\text{``} \quad \text{''} \quad \text{1} \quad \text{2} \quad \text{7} \text{VBE} \quad \text{1} \quad \text{3} \quad \text{1} \quad \text{3} \quad \text{1} \quad \text{3} \quad \text{1} \quad \text{3} \quad \text{1} \quad \text{4} \quad \text{5}$ 1.3.3 Visual Baisc 1.4 1.4 1 1.4.2 1.4.3 1.4.4 1.4.5 1.5  $VBE$  1.6 1:  $3 \t 4 \t 5 \t VBA \t .......02$  $2 \t1 \t2 \t2 \t2 \t3 \t2 \t4 \t2 \t5 \t2 \t6 \t03$ excel vba 3 1 vba 3 2 excel vba 3 3 excel vba 3 4 excel vba 3.5 excel vba 3.6 excel vba 3.7 04 excel vba 4.1 vba 4.2 4.3 4.4 4.5 05  $5\quad 1$   $5\quad 2$   $5\quad 3$   $5\quad 4$   $06$   $6\quad 1$ 6.2 6.3 sub 6.4 funciton 6.5 6.6 6.7 6.8 6.9 07 application 7.1 application 7.2 7.3 08 vba 8.1 workbook 8.2 8.3 8.4  $\infty$  vba 9.1 worksheet 9.2 9.3 9.3 9.4 10 vba 10.1 10.2 10.3 10.4 10.5 10.6 11 excel 11.1 name 11.2 11.3 11.4 windows 11.5 11.5 11.1 .6 12 1 0.1 12.1 chart 12.2 12.3 12.4 pivottable 12.5 13  $13\quad1$  13.2  $13\quad2$  13.3  $14$ 14.1 14.2 14.3 14.4 15 15.1 excel vba 15.2 15.3 16 16 1 16.2 17 17 1  $17.2$   $17.3$ 

, tushu007.com  $<<$ Excel VBA  $>>$ 版权页:插图:VBA过程是VBA语言中的一个语句序列,可作为单元来执行。  $VBA$  and  $VBA$  is the vertext of  $VBA$  is the contract of  $VBA$  is the contract of  $VBA$  is the contract of  $SAB$  is the contract of  $SBA$  is the contract of  $SBA$  is the contract of  $SBA$  is the contract of  $SBA$  is the contract o ·易于修改,在调试出错时可以快速找到问题所在。 ·可以多次利用,当一段代码在程序中反复出现时,可以用一个过程代替它。 vbA Excel vbA  $VBA$ ExcelVBA 4 Sub Function Property Event

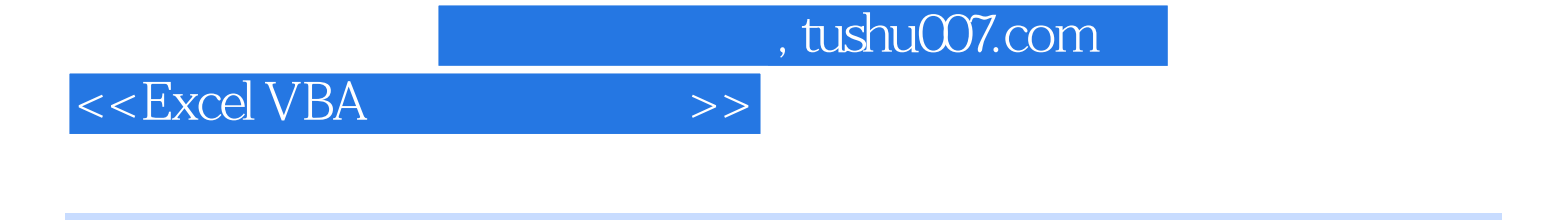

Excel VBA

, https://www.facel VBA

Excel VBA

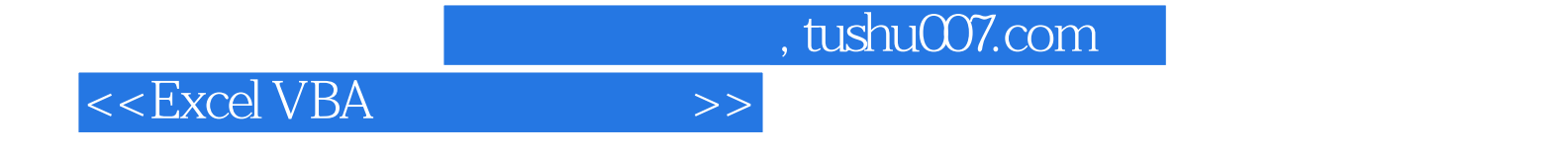

本站所提供下载的PDF图书仅提供预览和简介,请支持正版图书。

更多资源请访问:http://www.tushu007.com